#### F7 - Arrayer

ID1004 Objektorienterad programmering Fredrik Kilander – fki@kth.se

#### Array, arrayer, arrayen

- En array är en lista av variabler av samma typ
- Arrayen har en fast längd (antal element)
- Enskilda element nås med numeriskt index

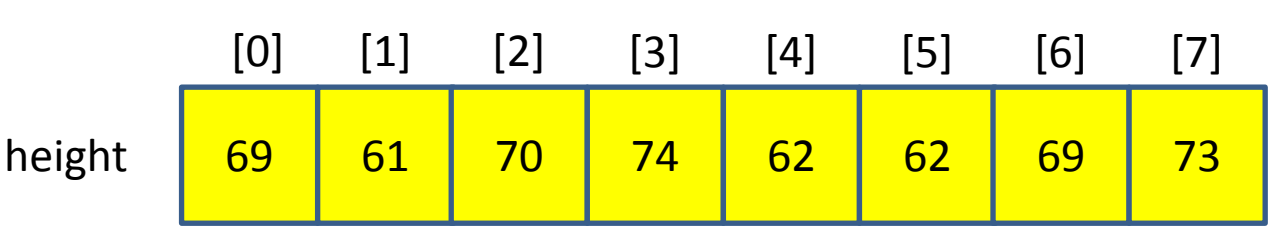

**int [] height = new int[8];**

#### Array, arrayer, arrayen

- Tilldelning: **height[5] = 51;**
- Läsning: **int h = height[2];**
- Variabeln h får värdet 70

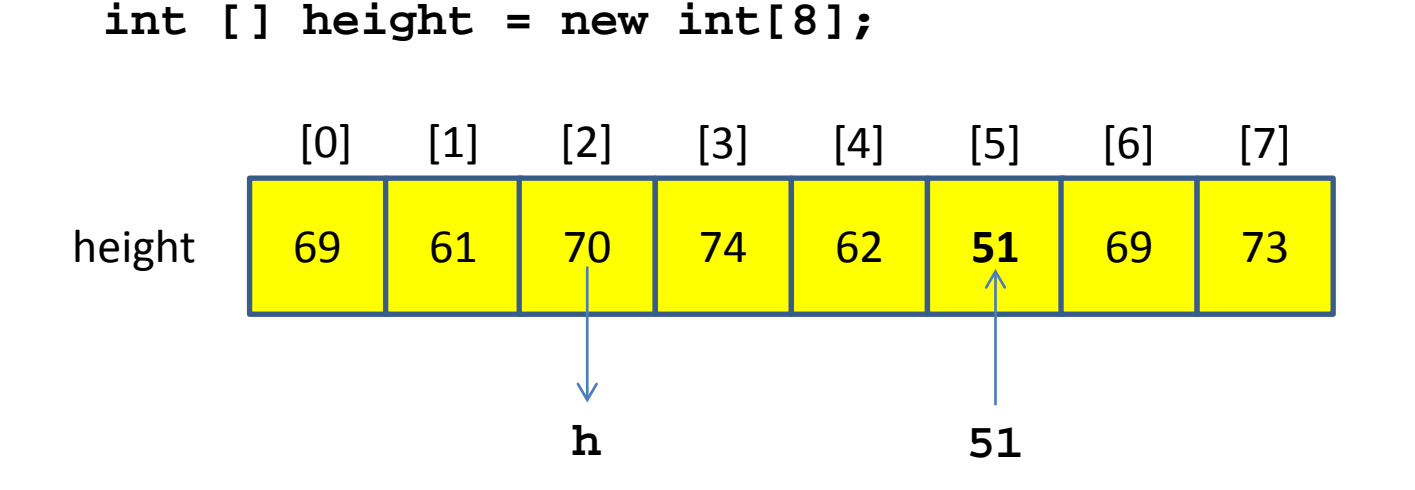

## Arrayer är objekt

- En array-variabel är en referensvariabel
- Datatypen array of int: **int []**
- Variabelns namn: **height**
- Instansen skapas med new: **new int[8];**
- Därefter kan antalet element inte ändras

```
int [] height = new int[8];
```
**float [] temps; // Ingen initiering, null**

## Arraytyp och elementtyp

- Array-variabeln är av *arraytyp*
- Alla element i en array har samma datatyp
- Arrayen har endast en *elementtyp*

#### **String [] messages;**

Variabeln messages är av arraytyp

Elementtypen är String

#### Arrayer

- En array skapas med alla element
- En primitiv elementtyp initieras till noll
- En elementtyp som refererar initeras till null

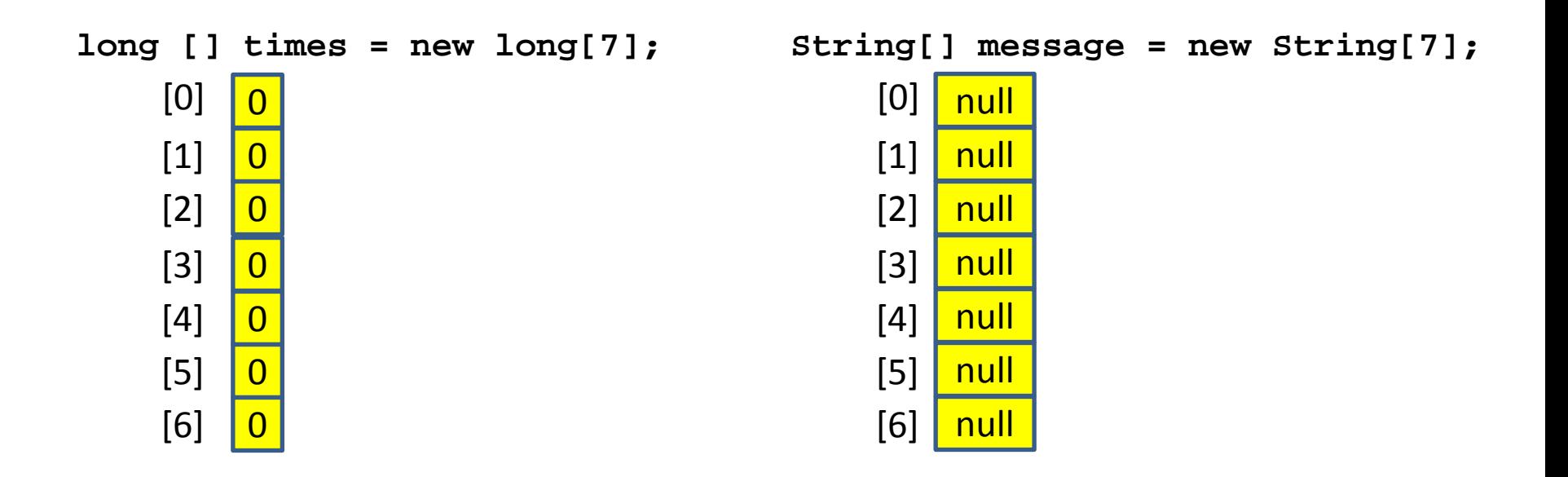

#### Arrayer - index

• Indexering utanför arrayen bestraffas med

– **ArrayIndexOutOfBoundsException**

- Lägsta index: 0
- Högsta index: Array.length 1

```
long [] times = new long[7];
           0
           0
           0
           0
           0
           0
           \Omega[0]
     [1]
     [2]
     [3]
     [4]
     [5]
     [6]
                                             String[] message = new String[7];
                                                   [0] null
                                                   [1]
                                                   [2]
                                                   [3]
                                                   [4]
                                                   [5]
                                                   [6]
                                                        null
                                                        null
                                                        null
                                                        null
                                                        null
                                                        null
```
#### Arrayer - index

- En array är ett objekt
- Arrayens längd finns i Array.length, t ex:
	- **height.length**
	- **messages.length**
- Om arrayvariabeln inte refererar till ett arrayobjekt (är null) så blir det

– **NullPointerException**

## Gå igenom en array - läsning

• Alla element i en array kan läsas från första till sista med for-each-loopen:

```
String [] messages = new String[100];
...
for (String s : messages) {
  System.out.println(s);
}
int[] height = new int[8];
...
for (int h : height) {
  System.out.println(h);
}
```
## Gå igenom en array - läsning

• Alla element i en array kan läsas från första till sista med for-loopen:

```
String [] messages = new String[100];
             ...
             for (String s<sub><</sub>: messages) {
               System.out.println(s);
             }
             int[] height = new int[8];
             ...
             for (int h : height) {
                System.out.println(h);
              }
Element-
datatypen
Element-
datatypen
                                                     Loopvariabeln får
                                                     en kopia av värdet
                                                     i varje element.
```
#### Gå igenom en array – läsning/skrivning

• För skrivning måste arrayen indexeras:

```
int[] height = new int[8];
...
int offset = -3;
...
for (int i = 0; i < height.length; i++) {
 height[i] += offset;
}
```
#### Alternativ deklarationssyntax

- Arraytyper kan deklareras på två sätt
	- **int [] height; // Java-style**
	- **int height []; // C/C++-style**

• Båda sätten har samma mening

• Java-style förordas för ny Java-kod

## Initiering av arrayer

- En array kan initieras vid skapandet
- Alla element måste initieras

int [] scores = 
$$
\{87, 98, 69, 87, 65, 76\};
$$
  
\n  
\nIngen new behaviors

#### Arrayer som parametrar

• Arrayen är ett objekt

 **}**

**}**

- Referensen till arrayen överförs till parametern
- Metoden kan alltså ändra i arrayen

```
private void swapCards(int [] deck, int i, int j) {
   int temp = deck[i];
  deck[i] = deck[j];
  deck[j] = temp;
}
public void shuffle(int [] deck) {
```

```
 Random rnd = new Random();
for (int n = 0; n < 1000; n++) {
   swapCards(deck, rnd.nextInt(deck.length),
                   rnd.nextInt(deck.length));
```
## Arrayer av objekt

- Varje element är en referens till objekttypen
- Varje element är null från början
- Referensen tilldelas, *inte* objektet

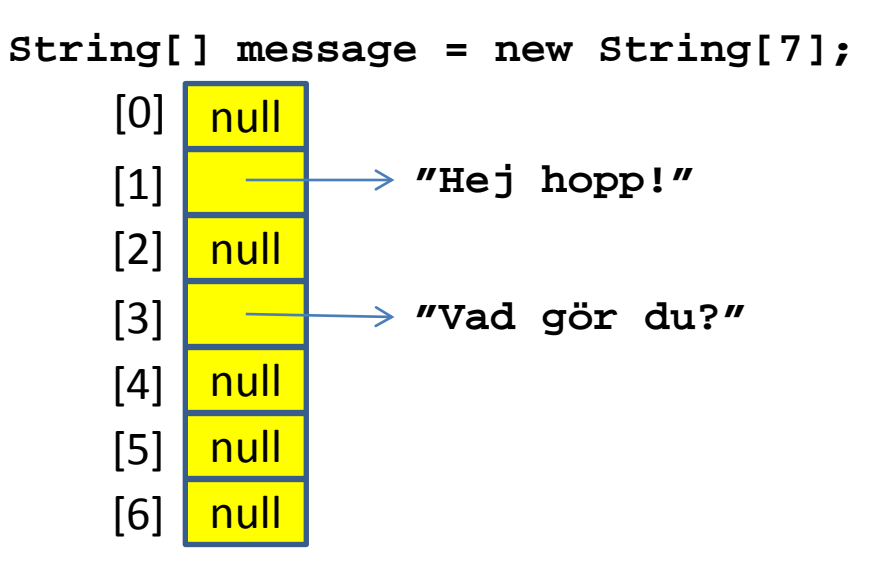

## Arrayer av objekt

- Varje element är en referens till objekttypen
- Varje element är null från början
- Referensen tilldelas, *inte* objektet

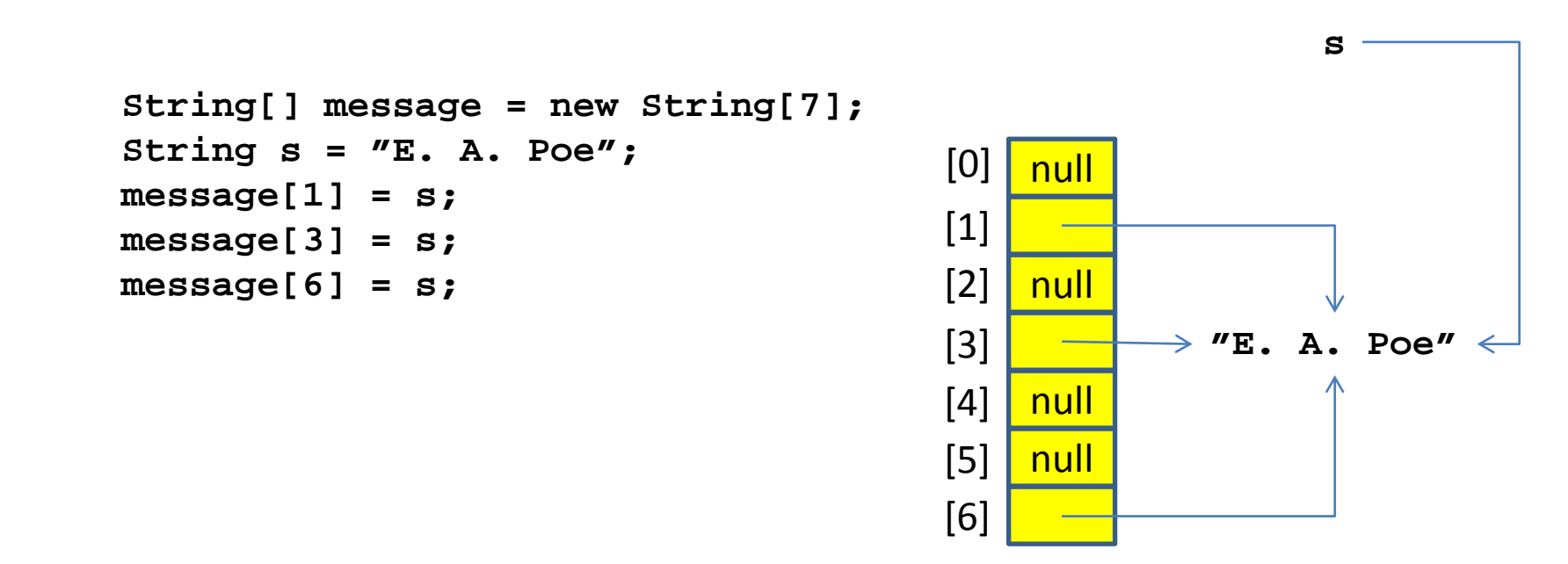

#### Arrayer av objekt

• Arrayer av objekt kan också initieras

```
String [] engineMessages = 
  {"Fel i motor", "Ingen bensin", "Lågt batteri"};
Dog [] kennel = 
  {new Dog("Fido"), new Dog("Karo"), new Dog("Rex")};
```
#### Tvådimensionella arrayer

- Fler dimensioner med fler index
- **int [][] table = new int[5][10];**

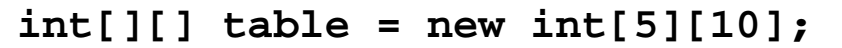

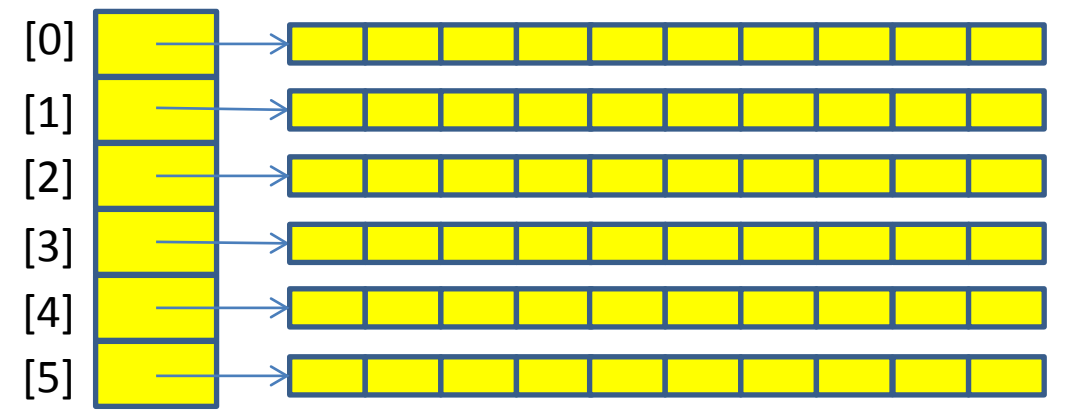

table.length är 5 table[0].length är 10

## Tvådimensionella arrayer

- Fler dimensioner med fler index
- **int [][] table = new int[5][10];**
- table har datatypen  $int[$ ] (array of array of  $int$ )
- table[m] har datatypen int[] (array of int)
- table[m][n] har datatypen int

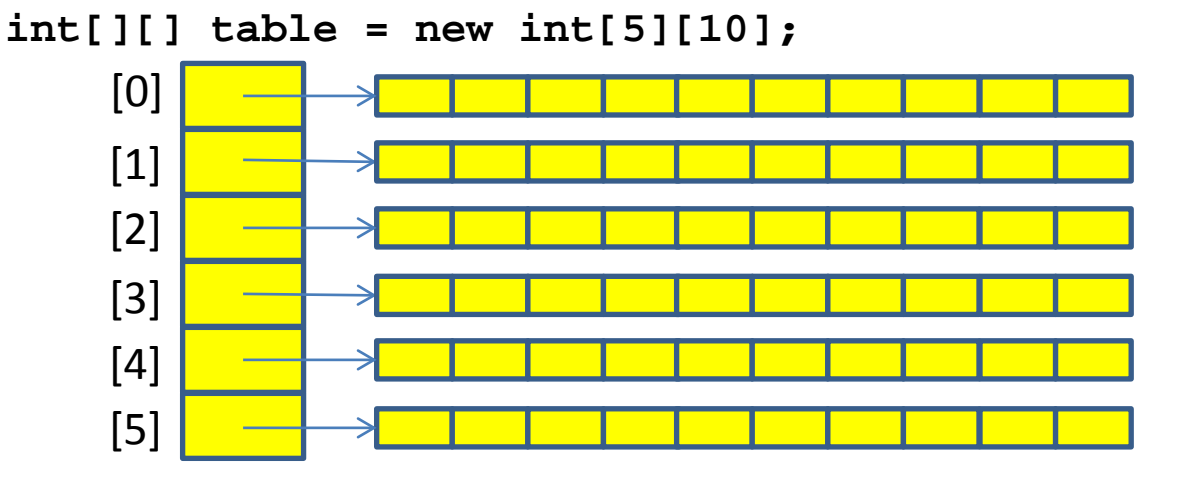

table.length är 5 table[0].length är 10

#### Initiering av tvådimensionella arrayer

• Görs på samma sätt: en lista per array

$$
int [][] table =\n{1, 2, 1, 5, 7, 3, 12},\n{0, 0, 8, 3, 2, 8, 11},\n{2, 2, 6, 5, 2, 7, 9}];
$$

Tre arrayer med sju int i varje.

## Multidimensionella arrayer

- Fortsätt på samma sätt:
	- **int [][][] cube = new int[3][3][3];**
- Tänk på att *allt* nödvändigt minne allokeras
- Mångdimensionellt data har ofta hål i sig

#### Klassen java.util.ArrayList

- Växer och krymper dynamiskt
- Endast en dimension

```
// Deklarera en referensvariabel och skapa en tom ArrayList.
ArrayList<String> nameList = new ArrayList<String>();
// Ladda in några namn
nameList.add("Pelle");
nameList.add("Eva");
nameList.add("Lisa");
int location = nameList.indexOf("Pelle"); // Hitta Pelle
nameList.remove(location); // Ta bort Pelle
```
ArrayList är praktisk, men insättning och borttag i början är ineffektivt

# **SLUT FÖR DENNA GÅNG**

arrayer